## Algorithms 1 SECTIONS 4.3–4.6 Indexing algorithms

### IA Databases

### We have already spoken of a table having an index.

An **index** is a data structure – created and maintained within a database system – that can greatly reduce the time needed to locate records.

CREATE INDEX ind1 ON my\_table (my\_column)

- *IA Algorithms* presents useful data structures for implementing database indices (search trees, hash tables, and so on).
- **While an index can speed up reads, it will slow down updates.** In some cases it is better to store read-oriented data in a separate database optimised for that purpose.

dig11 (cl.cam.ac.uk) Introduction to Databases IA DB 2023 126/170

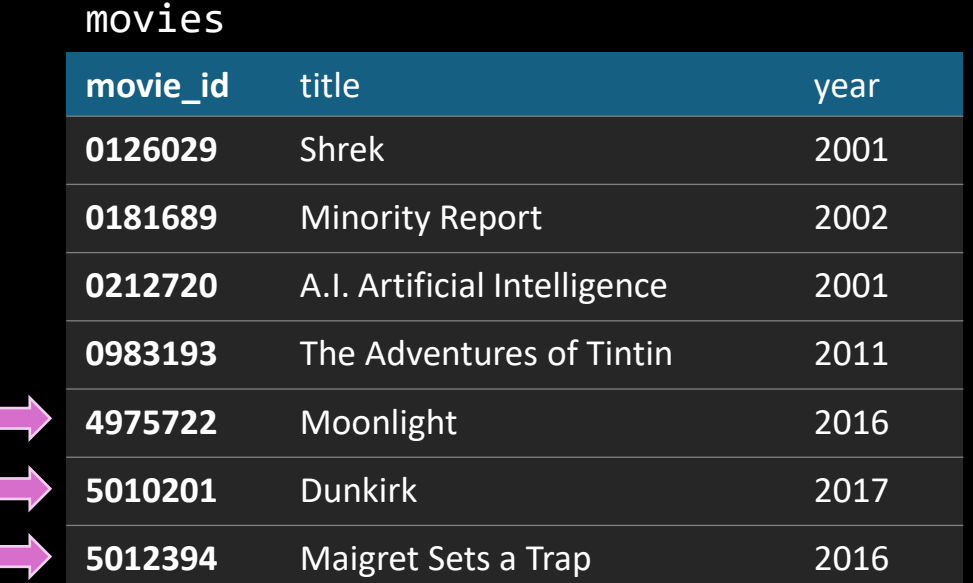

#### CREATE INDEX ind1 ON movies (year)

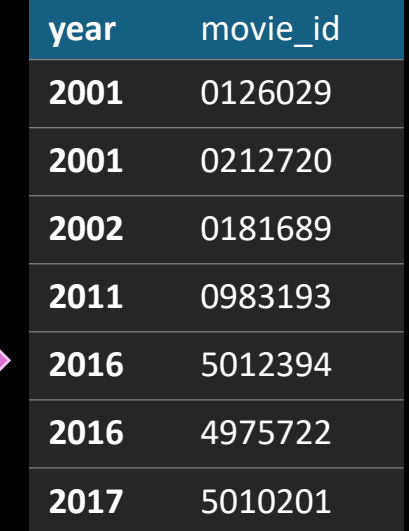

SELECT \* FROM movies WHERE year > 2015

#### SLOW METHOD

Scan through all rows of the movies table and pick out those that match

```
FAST METHOD
cursor = ind1.search_gt(2015)
while not ind1.at_end(cursor):
     m_id = cursor.movie_id
     m = movies.primary_key.search(m_id)
     print(m)
     cursor = ind1.next(cursor)
```
#### AbstractDataType Index:

 # Holds a collection of (key,value) pairs, where there is an ordering on keys. # Typically, values are small, e.g. pointers to objects in memory.

```
 # Find a key (if it exists) and return a cursor.
 # This cursor lets us access the (key,value) we found.
 Cursor search(Key k)
 Cursor search_gt(Key k)
 etc.
```

```
 # Move the cursor; and test if it's gone past the end of the data.
 # (We may also wish to support min() and max() operations.)
 Cursor next(Cursor c)
 Cursor prev(Cursor c)
 bool at_end(Cursor c)
```

```
 # Modify the contents of the data structure
 insert(Key k, Value v)
 delete(Key k)
```
NOTE. Sensible database indexes allow multiple items with the same key. But for consistency with notes & textbook, we'll assume keys are unique.

```
cursor = ind1.search_gt(2015)
while not ind1.at_end(cursor):
     m_id = cursor.movie_id
    m = movies.primary_key.search(m_id)
     print(m)
     cursor = ind1.next(cursor)
```
#### SORTED ARRAY

**A D I N O R S U**

An array of  $n$  (key, value) records, sorted by key

- An array of n (key, value) records, sorted by key<br>
Search is fast,  $O(\log n)$ , using repeated bisection<br>
search is fast,  $O(\log n)$ , using repeated bisection
- next is trivial,  $O(1)$
- insert/delete are slow,  $O(n)$

#### BALANCED BINARY SEARCH TREE

Each node stores a (key, value) record, call it  $(k, v)$ Its left subtree consists of records  $(k', \nu')$  with  $k' < k$ Its right subtree consists of records  $(k', \nu')$  with  $k' > k$ 

Subtree sizes are balanced

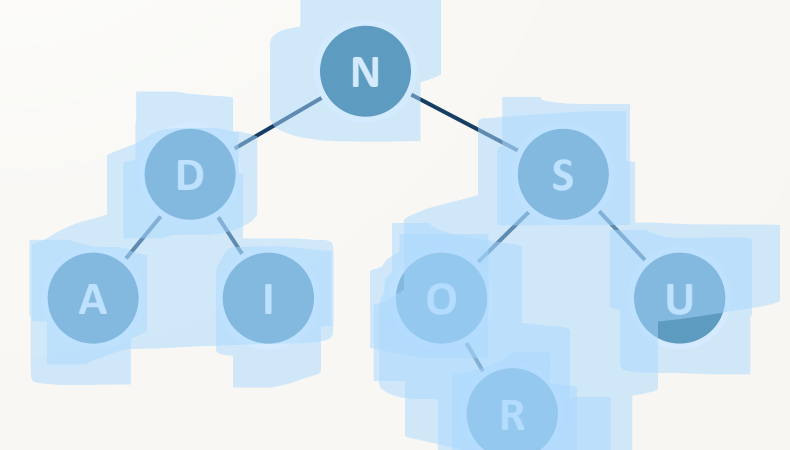

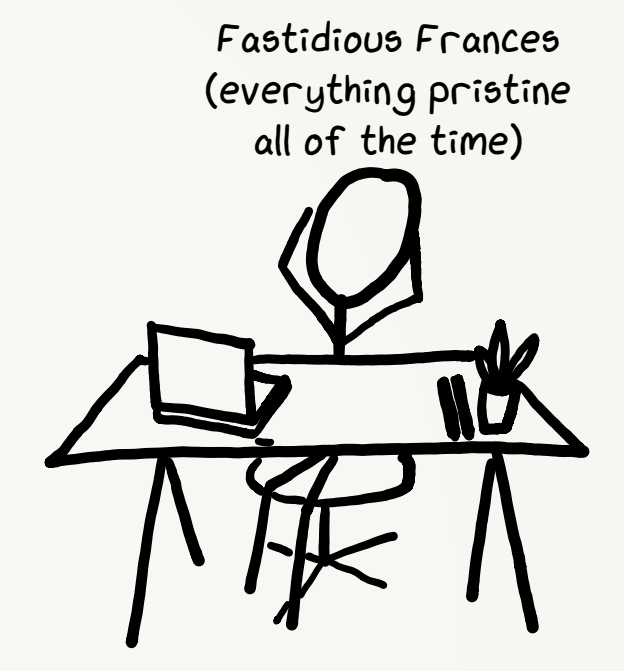

# Binary search trees SECTION 4.3

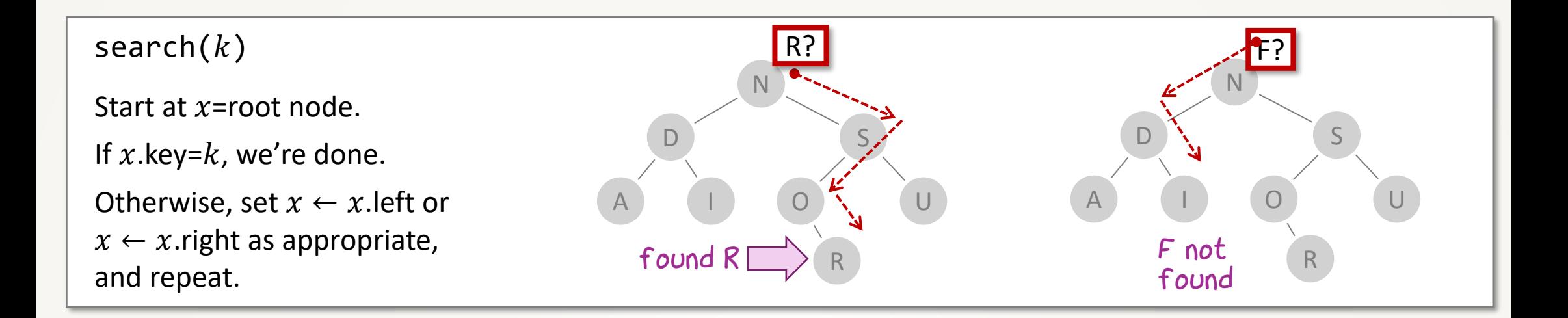

#### BALANCED BINARY SEARCH TREE

Each node stores a (key, value) record, call it  $(k, v)$ Its left subtree consists of records  $(k', \nu')$  with  $k' < k$ Its right subtree consists of records  $(k', \nu')$  with  $k' > k$ Subtree sizes are balanced

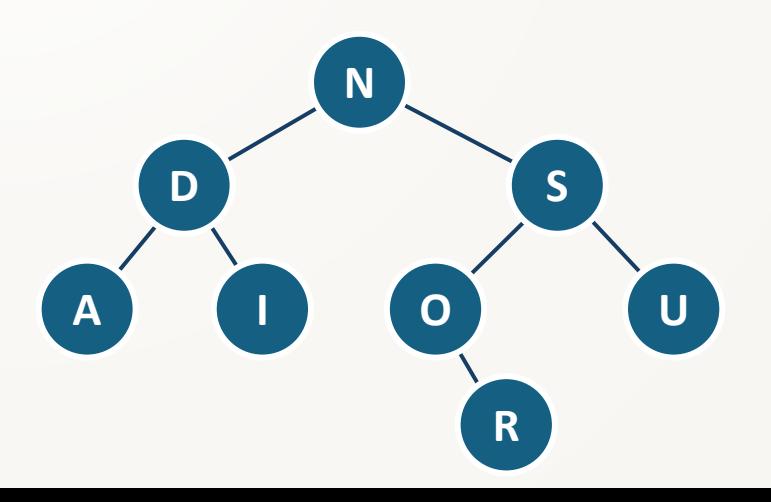

QUESTION. What's the next item after N? What's the procedure to find it?

If  $x$  has a right-child, take it, then go **down-left** as far as possible.

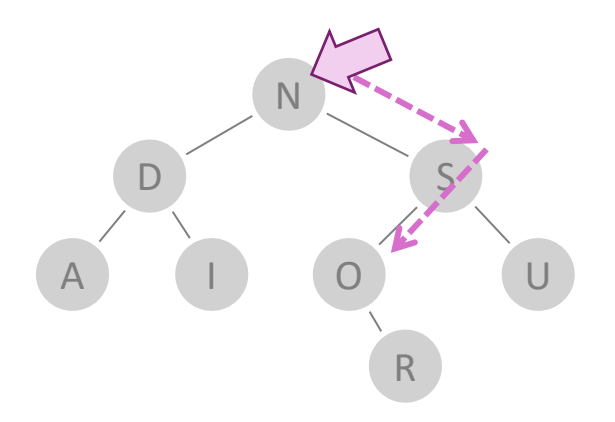

QUESTION. What's the next item after I? What's the procedure to find it?

If  $x$  has no right-child, go up until our **first up-right**. (If we reach the root without an up-right, we're at the end.)

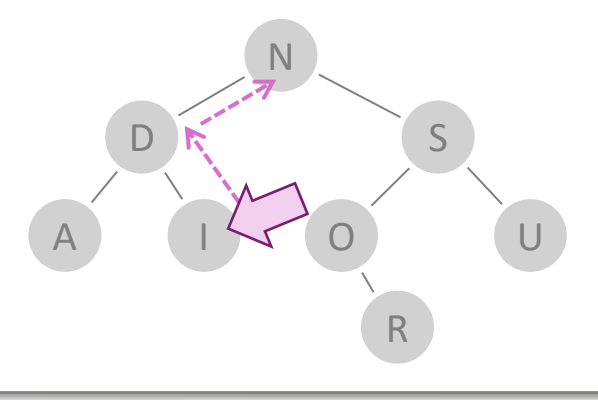

#### <del>BALANCED </del>BINARY SFARCH TRFF

 $next(x)$ 

Each node stores a (key, value) record, call it  $(k, v)$ Its left subtree consists of records  $(k', \nu')$  with  $k' < k$ Its right subtree consists of records  $(k', \nu')$  with  $k' > k$ Subtree sizes are balanced

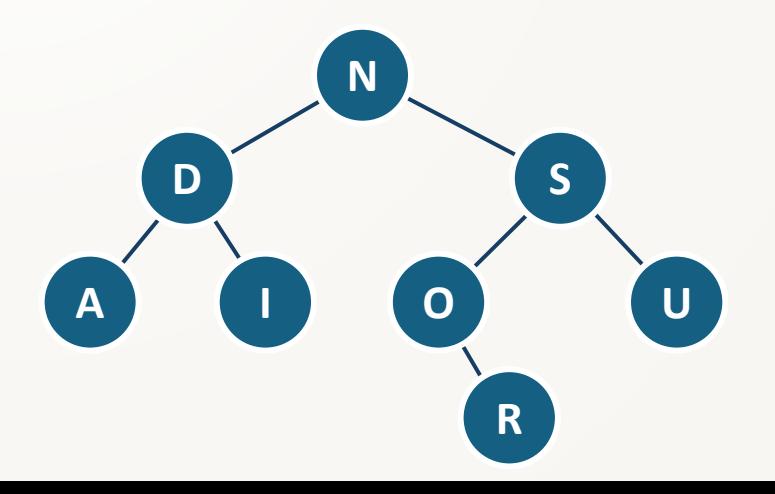

#### insert $(k, v)$ , delete $(k)$ Exercise. O(n) is rebulance the Eree. Horrid! insert is easy enough if we don't mind an *unbalanced* tree, but *balanced* makes it very tough.

delete is fiddly, even in an unbalanced tree.

#### BALANCED BINARY SEARCH TREE

Each node stores a (key, value) record, call it  $(k, v)$ Its left subtree consists of records  $(k', \nu')$  with  $k' < k$ Its right subtree consists of records  $(k', \nu')$  with  $k' > k$ Subtree sizes are balanced

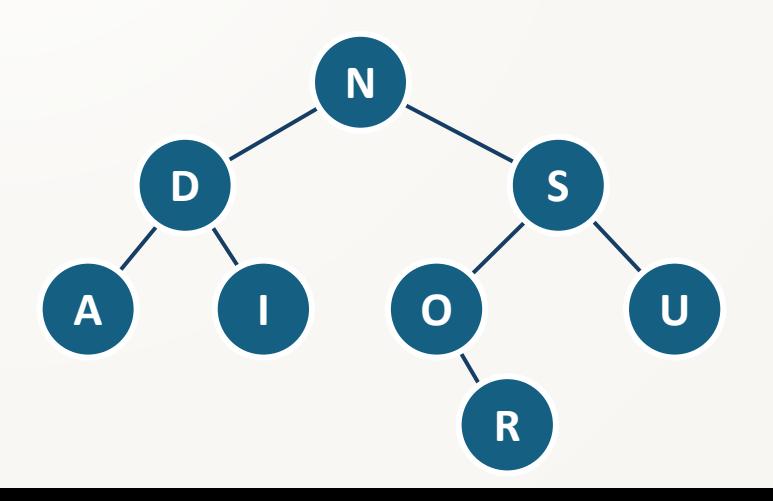

Crunch-time Charlie (quick and dirty, too harried to learn)

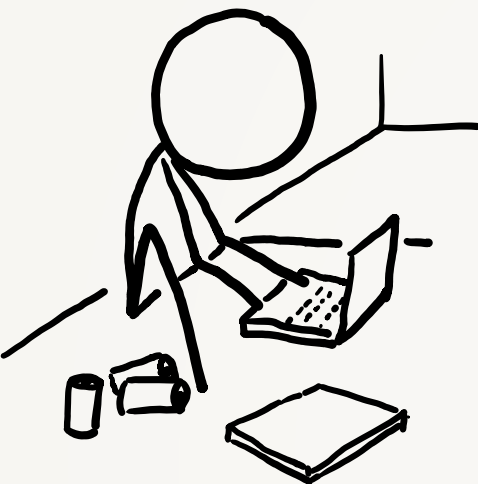

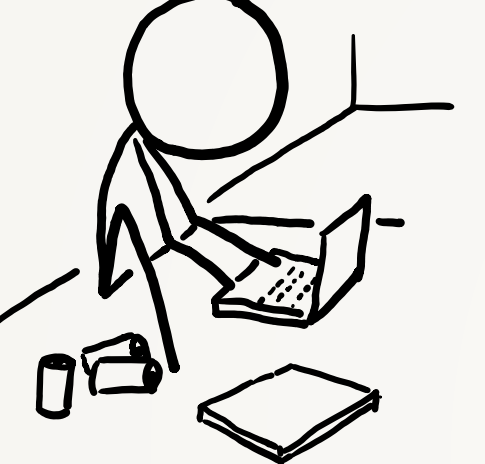

but we won't require subtrees to be balanced.

N

I O

S

A binary search tree as before,

FREE-FORM BINARY SEARCH TREE

**N**

**I O**

N

I O

S

D

U

A

**S**

**D**

QUESTION. Where should we insert A? What's the procedure for insertion?

A

D

insert $(k, v)$ 

 $x \leftarrow$  search $(k)$  and if search fails then let  $x$  be the last node searched.

If search fails, create a new node  $(k, v)$  and set it to be a child of x.

If search succeeded, update  $x$  val  $\leftarrow v$ 

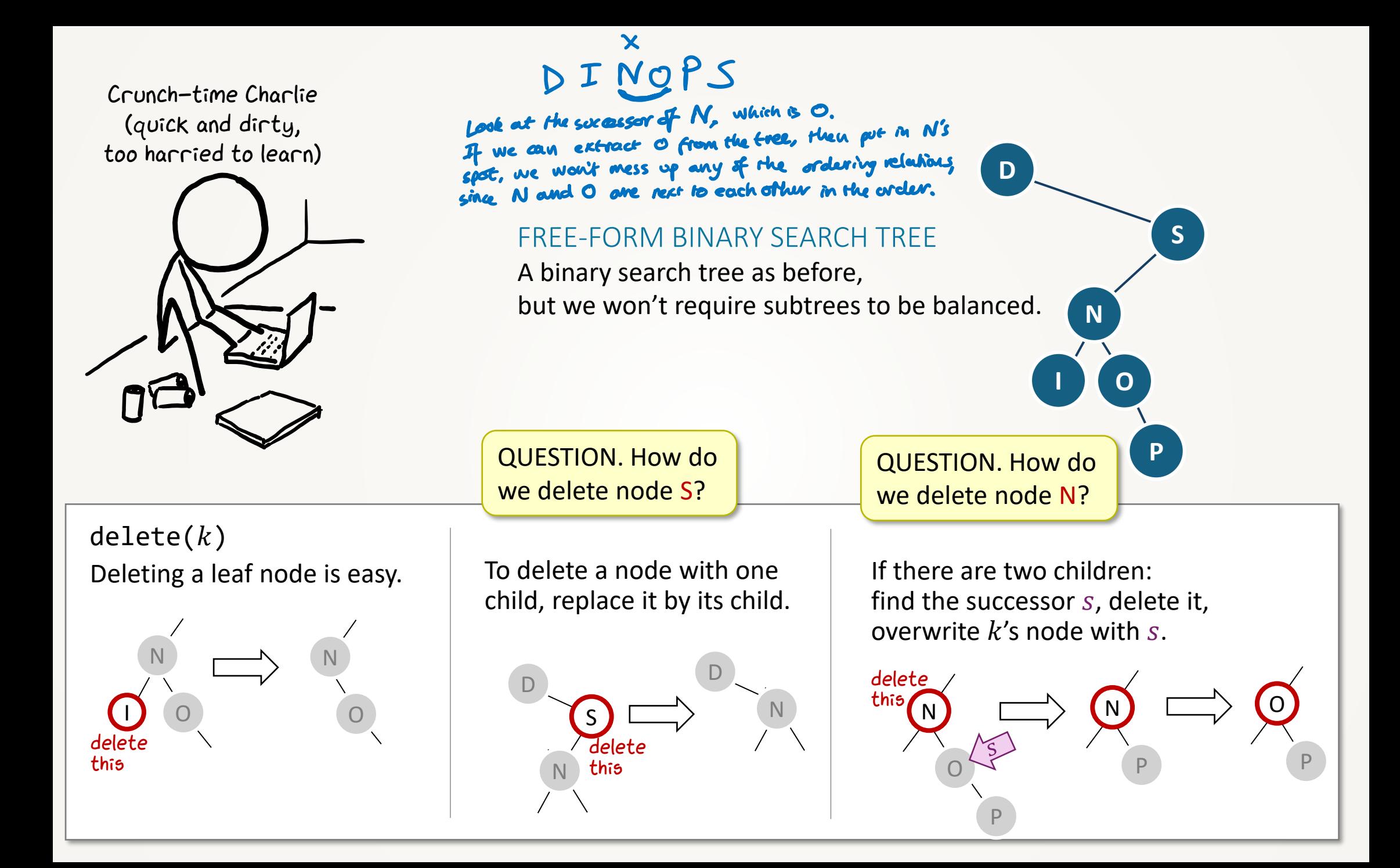

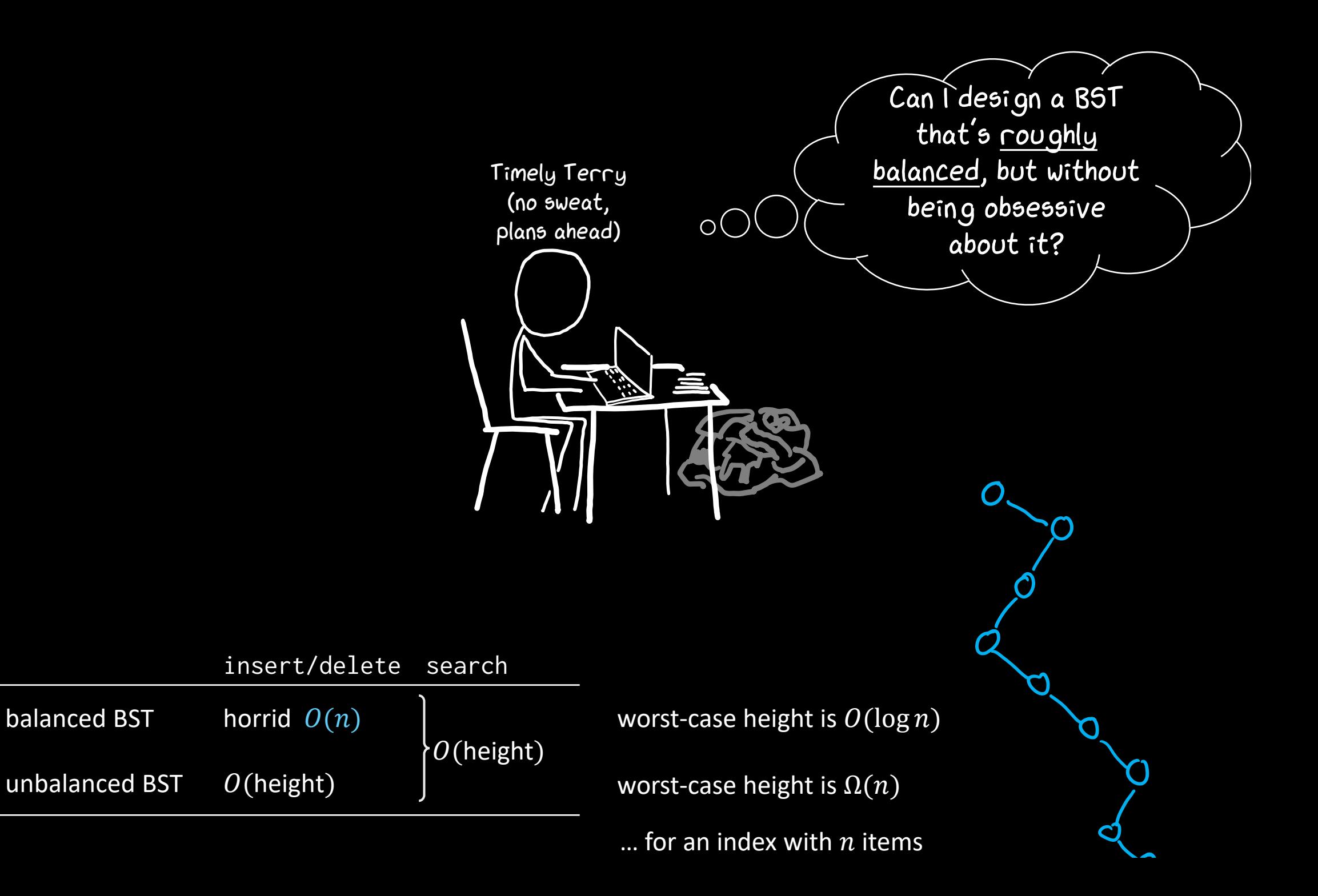